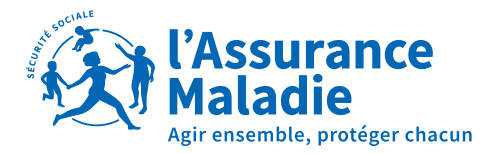

**LE DOSSIER MÉDICAL PARTAGÉ,** LA MÉMOIRE DE VOTRE SANTÉ

## **LE DOSSIER MÉDICAL PARTAGÉ,**  VÉRITABLE CARNET DE SANTÉ NUMÉRIQUE

Le Dossier Médical Partagé (DMP) est un **carnet de santé numérique,** gratuit et confidentiel, qui conserve, centralise et **sécurise toutes vos informations de santé.** Vous pouvez les partager avec les professionnels de santé de votre choix, et ainsi être soigné plus efficacement.

### En quelques mots, le Dossier Médical Partagé permet de…

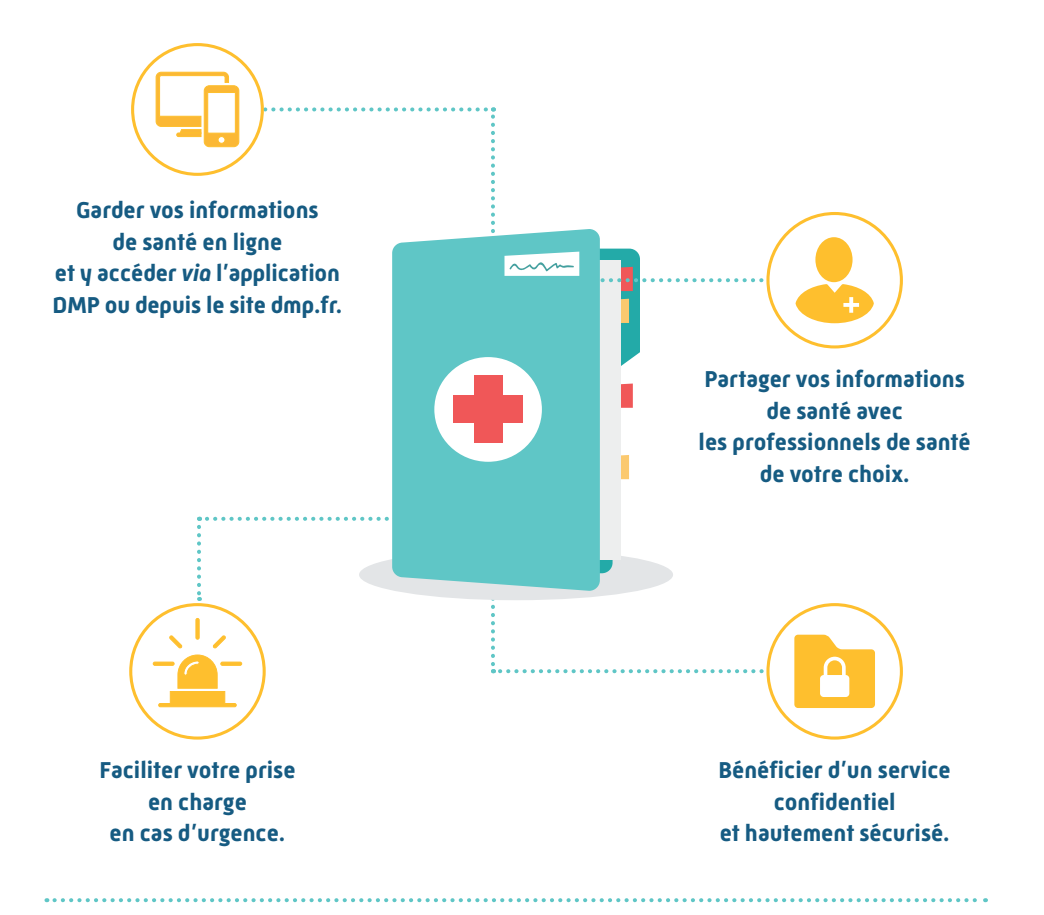

### **QUELLES INFORMATIONS**  CONTIENT VOTRE DMP ?

Le DMP **conserve toutes vos informations de santé**. Votre médecin traitant et vos médecins spécialistes peuvent mettre à jour votre historique médical. Vous pouvez également le compléter vous-même en y déposant des photos ou des PDF.

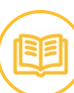

**L'historique des soins des 12 derniers mois,** automatiquement alimenté par l'Assurance Maladie.

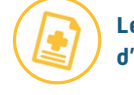

**Les comptes rendus d'hospitalisation** et de consultation.

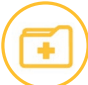

**Les pathologies et allergies**  éventuelles.

**Les traitements médicamenteux.**

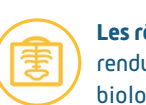

**Les résultats d'examens** (comptes rendus de radios, d'analyses biologiques, etc*.*).

### **GARDEZ VOTRE DMP** À PORTÉE DE MAIN

Gratuite et sécurisée, l'appli DMP pour Smartphone et tablette vous permet de consulter votre DMP, de l'enrichir et d'être informé des actions qui y sont effectuées : ajout de documents, consultation par un médecin…

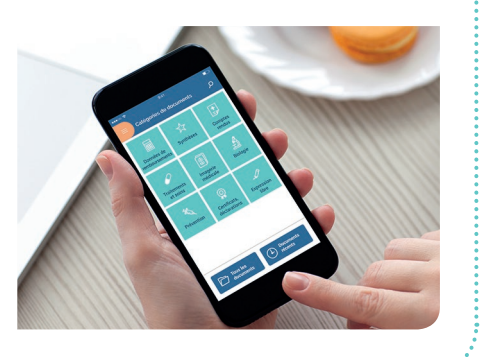

## **DES INFORMATIONS DE SANTÉ** HAUTEMENT PROTÉGÉES

La création de votre DMP ne peut se faire qu'avec **votre accord,** son accès est **sécurisé** pour garantir la **confidentialité des informations** qu'il contient, **et c'est vous qui en gardez le contrôle.**

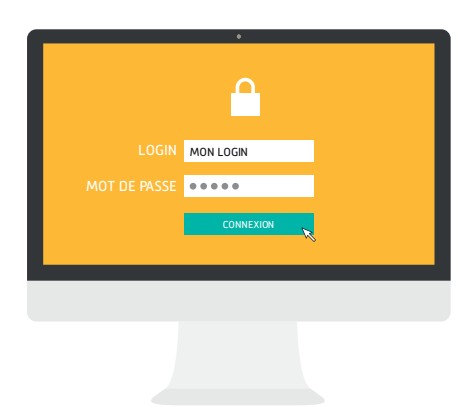

### L'accès au DMP est sécurisé par la saisie

- d'un identifiant;
- d'un mot de passe personnalisable;
- d'un code d'accès à usage unique envoyé sur votre téléphone ou par mail.

### Vous gardez le contrôle :

- Vous autorisez les professionnels de santé de votre choix à accéder à votre DMP ;
- Vous pouvez mettre fin à l'autorisation d'accès (à l'exception de votre médecin traitant);
- Vous êtes averti par mail ou par SMS chaque fois qu'un document est déposé dans votre DMP ou qu'un professionnel de santé y accède pour la première fois ou en cas d'urgence ;
- Vous pouvez masquer une information médicale, seul votre médecin traitant y aura accès ainsi que l'auteur du document.

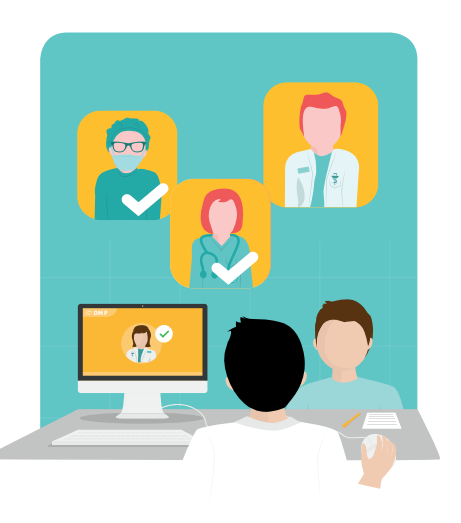

### Confidentiel et sécurisé

- Votre DMP est conservé par un hébergeur de données de santé ayant reçu un agrément du ministère en charge de la santé.
- Seuls vous et les professionnels de santé que vous avez autorisés peuvent y accéder : aucun autre acteur, laboratoire pharmaceutique, mutuelle, banque, assurance, etc., n'a accès au contenu de votre DMP.
- Les informations présentes dans votre DMP ne peuvent donc être exploitées à des fins commerciales, d'études ou autre. L'Assurance Maladie ajoute automatiquement l'historique des soins dans le DMP. En revanche, elle ne peut pas consulter les informations contenues dans votre DMP.

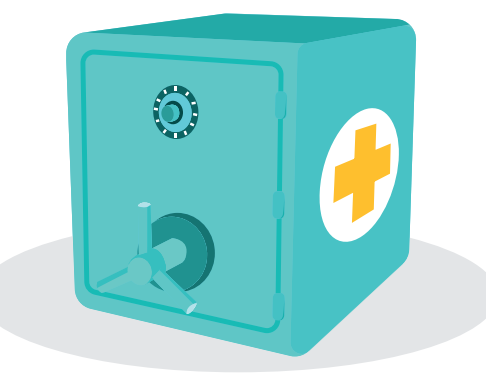

### **BON À SAVOIR**

**En cas de perte des données d'identification,** il est possible d'appeler le support DMP Info Service afin de les récupérer immédiatement par téléphone au **36461** ou en remplissant un formulaire disponible sur **dmp.fr.**

1 Dites « Dossier Médical Partagé ou DMP » pour une mise en relation plus rapide. Du lundi au vendredi de 8h30 à 17 h 30. Service gratuit + prix appel

### **COMMENT CRÉER**  SON DMP ?

Chaque personne rattachée à un régime de Sécurité sociale peut ouvrir rapidement un DMP. Munie de sa carte Vitale, indispensable pour s'identifier, il lui suffit de se rendre :

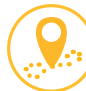

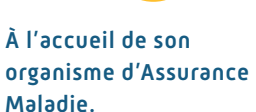

En pharmacie ou auprès d'un professionnel de santé équipé d'un logiciel compatible avec le DMP.

Les identifiants de connexion au Dossier Médical Partagé sont remis sur papier, directement par le professionnel qui l'a créé.

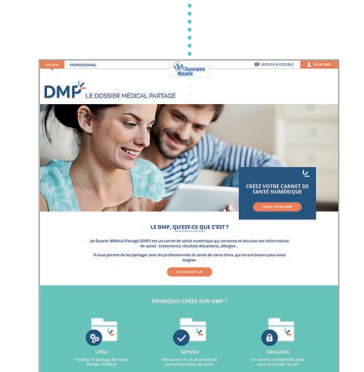

Sur le site dmp.fr<sup>2</sup>, en cliquant sur « Créez votre DMP ». À l'issue de l'étape de création, vos identifiants de connexion

sont communiqués.

Pour en savoir plus rendez-vous sur dmp.fr

### **BON À SAVOIR**

**La création du DMP n'est pas obligatoire.**  Par ailleurs, elle n'a aucun impact sur les remboursements de soins.

Sa fermeture peut être demandée à n'importe quel moment sur le site dmp.fr.

Après fermeture du Dossier Médical Partagé, les données sont conservées pendant 10 ans.

Il peut être réactivé à tout moment.

<sup>2</sup> Liste des régimes disponible sur **dmp.fr.** 

### **COMMENT CONSULTER**  ET ALIMENTER VOTRE DMP ?

### Vous pouvez consulter à tout moment votre DMP :

- sur le site dmp.fr, cliquez sur « j'accède à mon DMP » et saisissez vos identifiants ;
- sur l'application DMP, disponible sur Google Play ou AppStore.

Un code d'accès à usage unique vous sera envoyé par mail ou par SMS à chaque connexion à votre DMP.

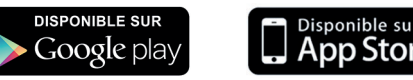

### Une fois sur votre DMP vous pouvez :

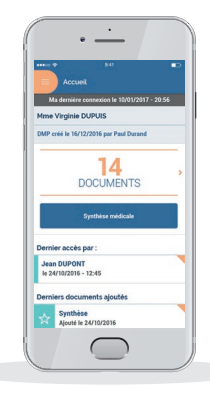

- Consulter vos informations de santé : radios, comptes rendus d'hospitalisation, résultats d'examens, analyses médicales…
- Ajouter des informations : personnes à contacter en cas d'urgence, éventuelles allergies, vaccinations…
- Gérer les accès à votre DMP : ajouter ou retirer des autorisations d'accès…

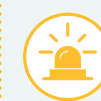

### **EN CAS D'URGENCE,** L'ACCÈS À VOTRE DMP PEUT ÊTRE PARTICUL JEREMENT UTILE

> Le médecin régulateur du Samu peut accéder à votre DMP. > Si votre état présente un risque immédiat pour votre santé, un professionnel de santé peut accéder à votre DMP. Cette situation est appelée « accès en mode bris de glace ».

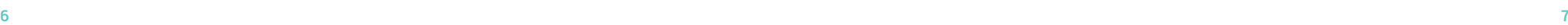

# **POUR PLUS D'INFOS SUR LE DMP**

**Rendez-vous sur dmp.fr**

### **Contactez un conseiller** du lundi au vendredi de 8 h 30 à 17 h 30

3646 Dites<br>3646 «Dossier Médical Partagé ou DMP» Service gratuit + prix appel

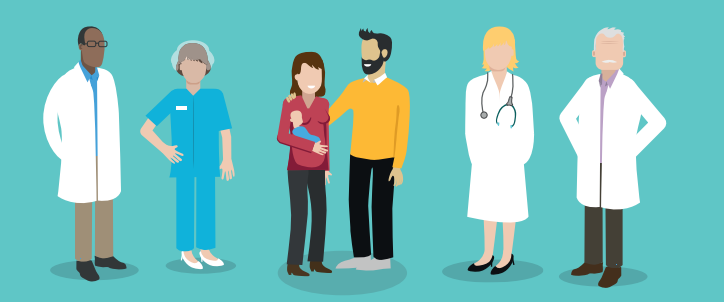

### **Parlez-en avec votre médecin traitant**

#### Votre DMP a été créé :

Le.................................... à .....................................................

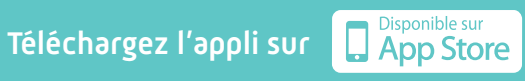

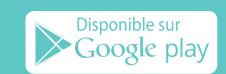